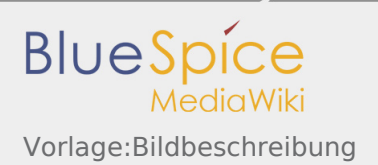

# Vorlage:Bildbeschreibung

Folgende Syntax kopieren, einfügen und mit eigenem Text ersetzen:

{{Bildbeschreibung |Beschreibung dieses Bildes |Quelle |Lizenzkommentar }}

## **Ergibt:**

### **Beschreibung**

Beschreibung dieses Bildes

### **Quelle**

Quelle

### **Lizenzkommentar**

Lizenzkommentar